## **Associations - Feature - Fonctionnalité #209**

## **Ergonomie sur l'utilisation générale ou vérification préalable**

14/04/2010 14:24 - Jean-Louis Frucot

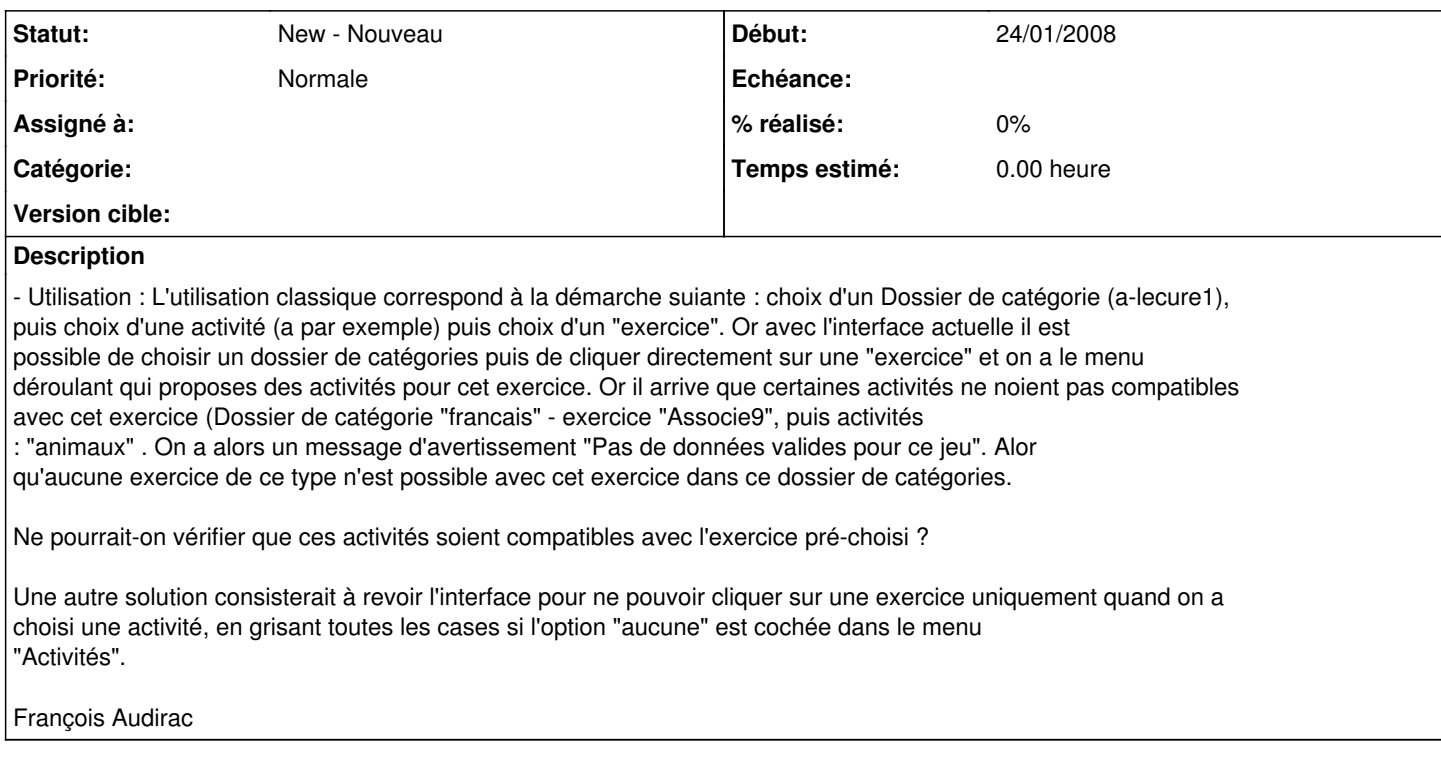